Réf : ET\_DEV\_DESPAT

# Design Patterns

### Exemples en PHP, Java, C# et Python

#### **Objectif**

Cette e-formation destinée aux développeurs présente de façon concise et pratique les 23 modèles de conception (design patterns) fondamentaux et rapides à appréhender en les illustrant par des exemples pertinents en PHP, Java, C# et Python et rapides à appréhender.

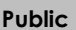

**Public Prérequis Durée estimée pour le suivi des modules indispensables**

Informaticiens

Des connaissances sur les langages PHP, Java, C# et Python sont nécessaires.

24 à 26 heures

## Contenu pédagogique

### **Les modules indispensables**

Design Patterns en PHP - Les 23 modèles de conception : descriptions et solutions illustrées en UML2 et PHP (2e édition)

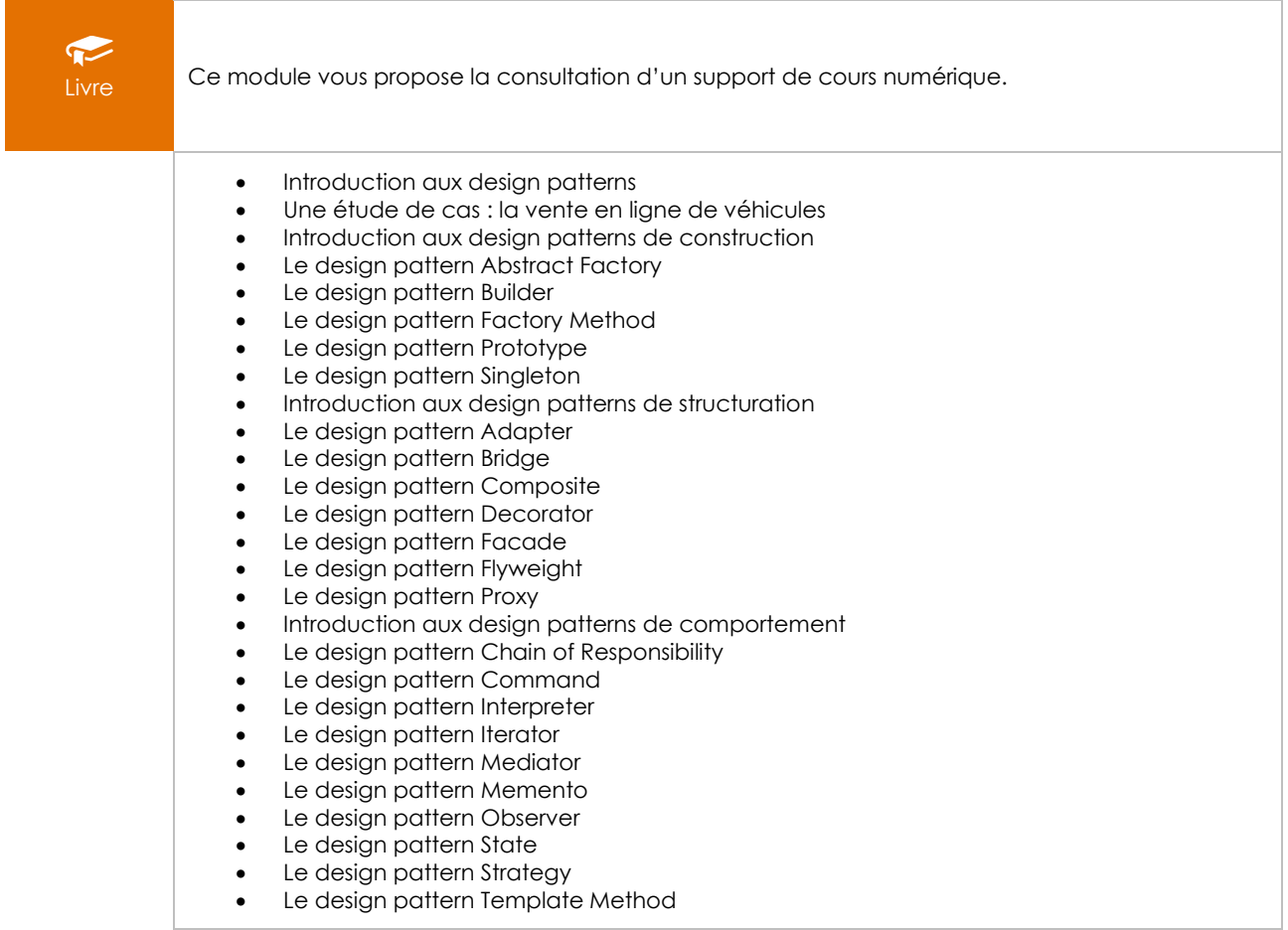

(eni)

- Le design pattern Visitor
- Compositions et variations de design patterns
- Le design pattern composite MVC
- Les design patterns dans la conception de logiciels<br>• Exercices
- **Exercices**

#### Design Patterns en Java - Descriptions et solutions illustrées en UML 2 et Java (5e édition) - Les 23 modèles de conception

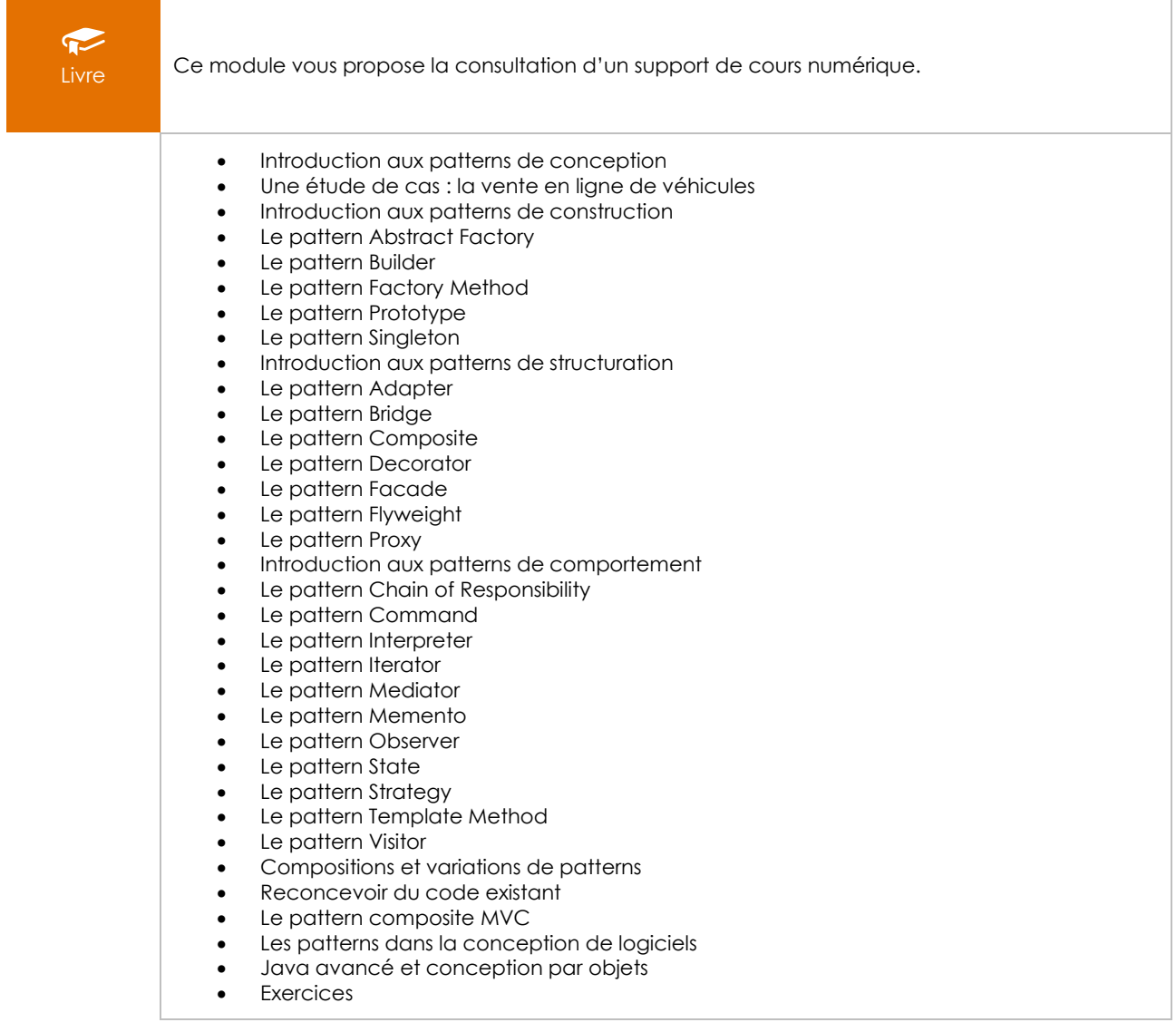

#### Design Patterns en C# - Les 23 modèles de conception : descriptions et solutions illustrées en UML 2 et C# [3e édition]

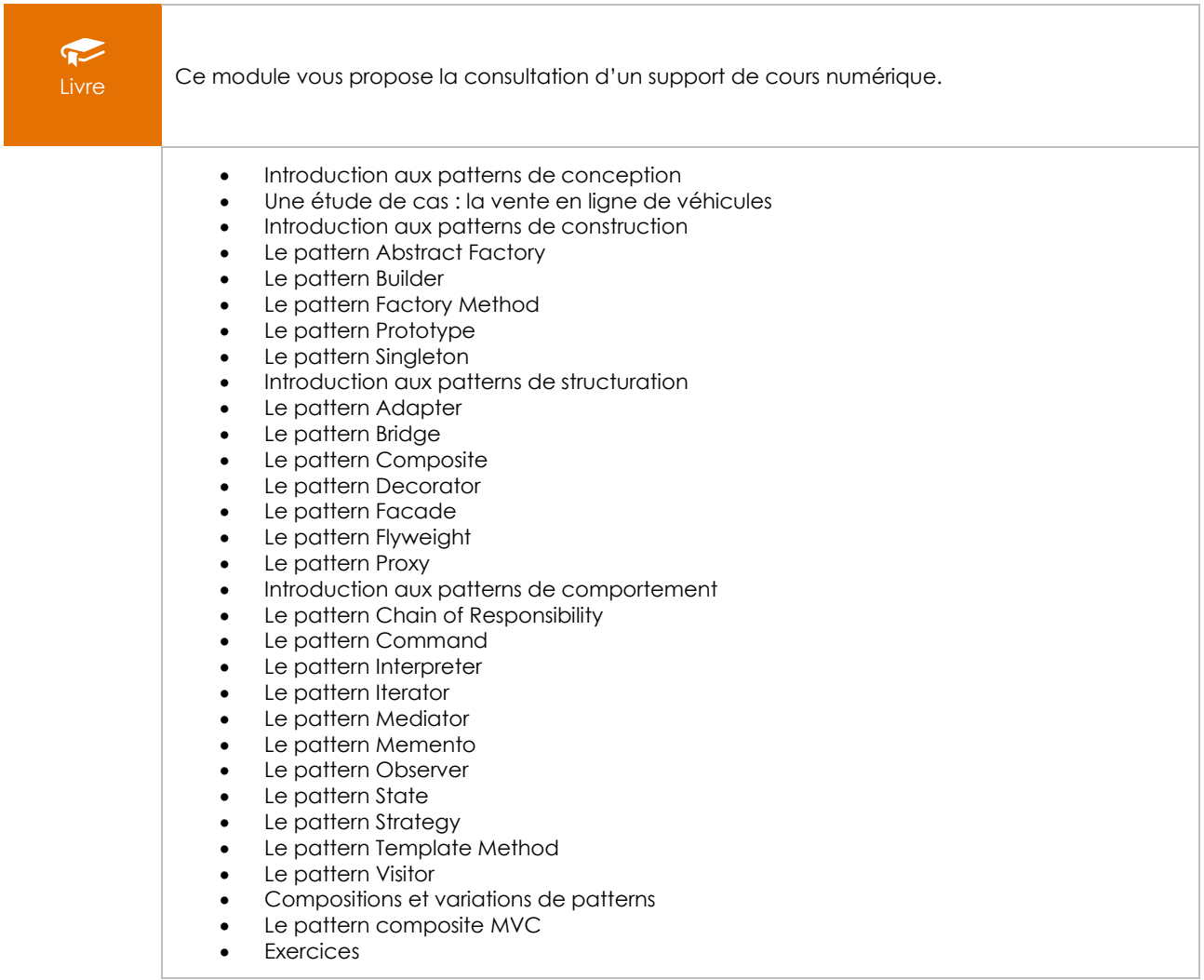

#### Les Design Patterns en langage Python - Aller au-delà des concepts orientés objets

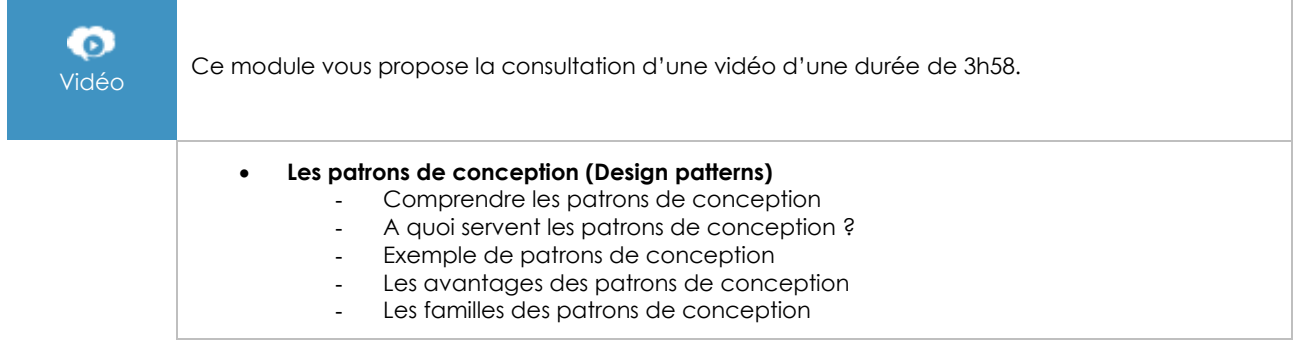

 $\binom{en}{v}$ Page 3/4 [www.eni-elearning.com](http://www.eni-elearning.com/)

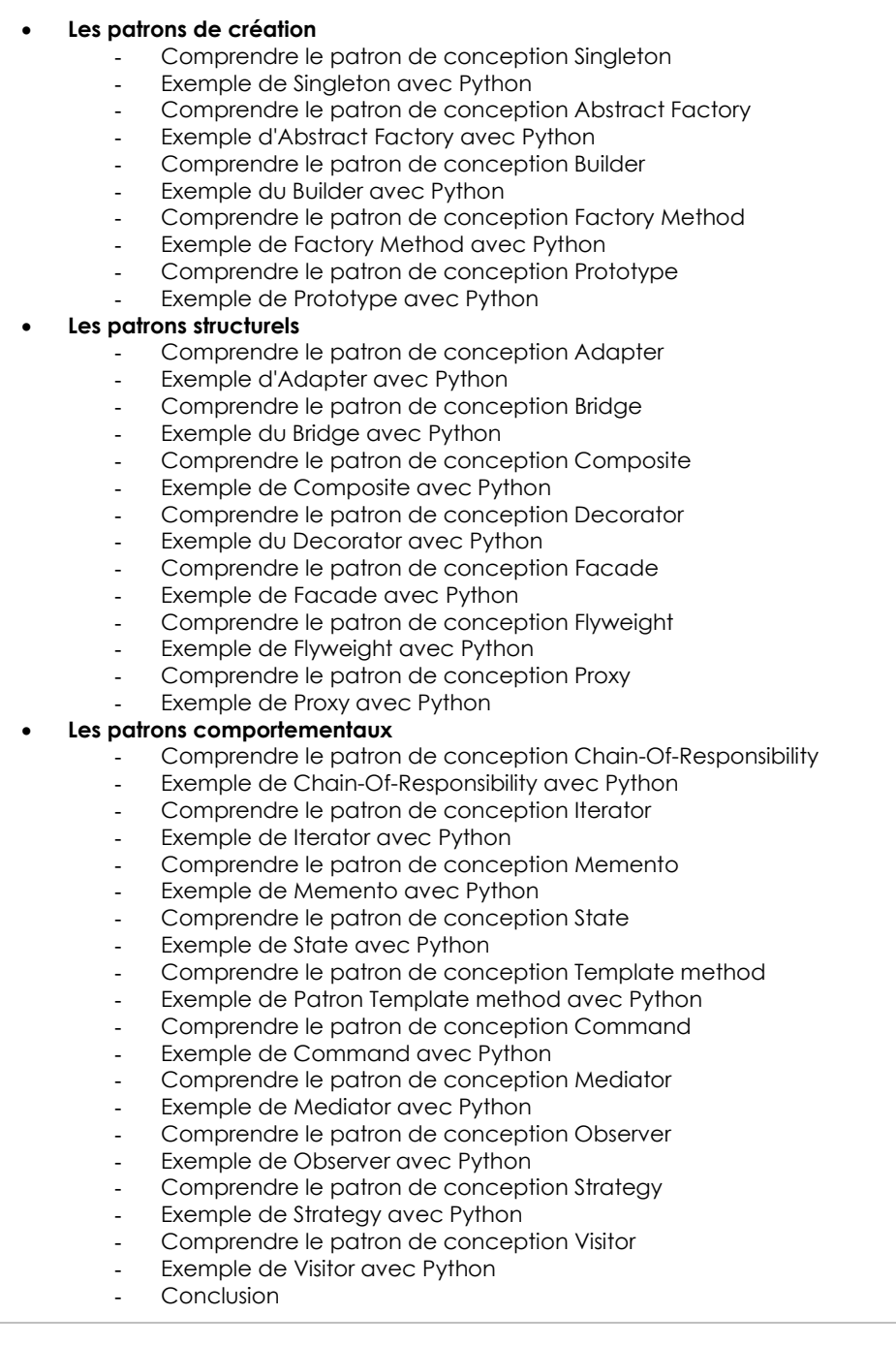